2022 Virtual PCT Training Seminar

# **Session 5**

**Applicants of Convenience** 

Preparing a PCT Request – Making Use of ePCT and Getting Benefit of Validations, Avoiding Malpractice on Priority Claim Mistakes

Friday, February 18, 2022

Schwegman Lundberg & Woessner | slwip.com

#### Before We Get Started...

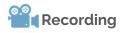

A recording of this session will be posted to the Attendee Hub after the live session ends.

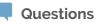

Please enter questions in the Q&A feature in the Zoom menu. **Social** 

SLW

Follow us on LinkedIn or go to SLW Institute on slwip.com to see upcoming and on demand webinars.

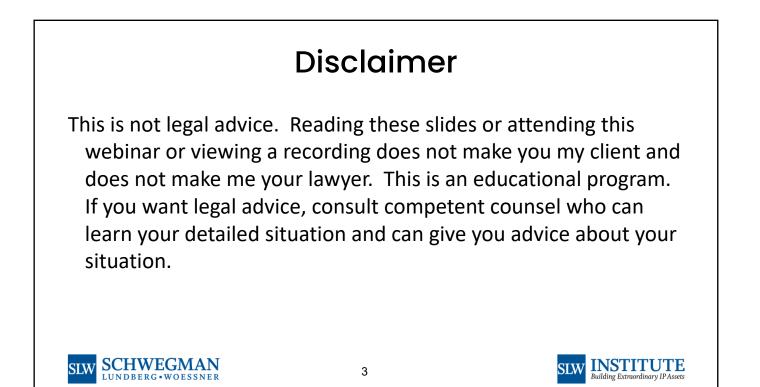

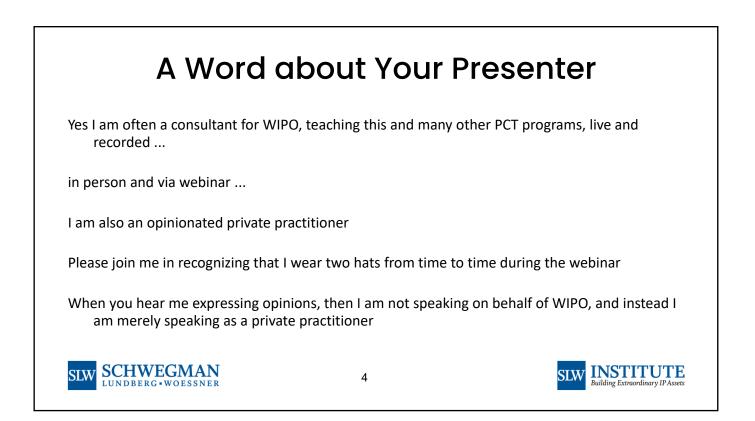

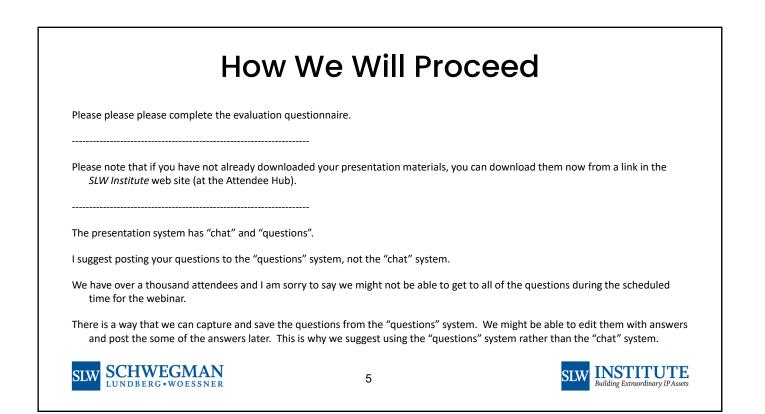

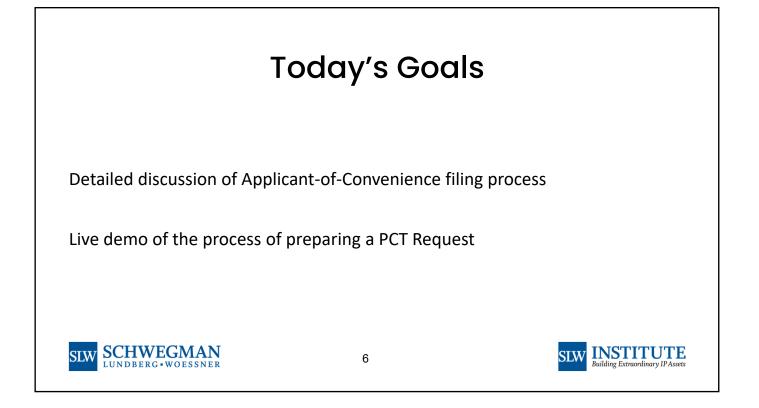

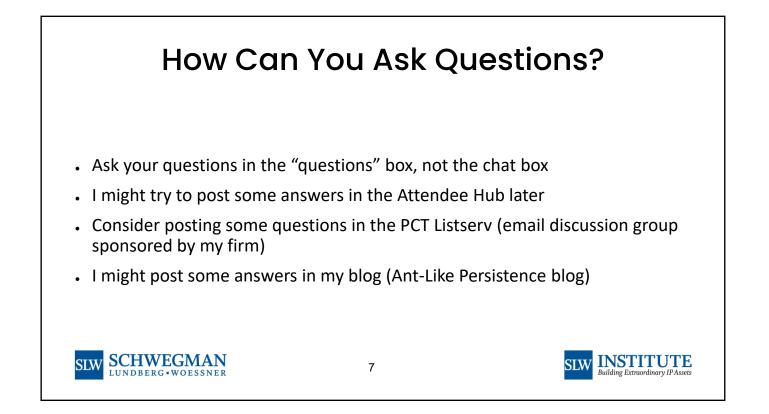

|                                              | ,                 | to the PCT Applicant's Guide?                                                                |                 |         |
|----------------------------------------------|-------------------|----------------------------------------------------------------------------------------------|-----------------|---------|
| Without further del                          | ay, go to the WIP | O web site and subscribe to the PCT Applicant's gu                                           | IIde!           |         |
| The last you heard f<br>increase on April 1, |                   | ys ago) the price for ISA/JP was \$1405. Now we lear                                         | rn that it is g | oing to |
|                                              |                   |                                                                                              |                 |         |
|                                              | . <u></u>         | PCT Applicant's Guide - International Phase - Annex D                                        |                 |         |
|                                              | D                 | PCT Applicant's Guide – International Phase – Annex D<br>International Searching Authorities | D               |         |
|                                              | D<br>JP           |                                                                                              | D<br>JP         |         |

INSTITUTE

## Applicant of Convenience

- It is the applicant list that determines whether or not the PCT is available at all
- . It is the applicant list that determines which ROs you can choose from
- . It is the RO that determines which kinds of ROROP requests you can file
- It is the RO that determines what transmittal fee you have to pay
- . It is the RO that determines what e-filing system you get to use
- . It is the RO that determines what time zone controls for your filing
- It is the RO that determines what language or languages may appear in your PCT application
- . It is the RO that determines which ISA or ISAs you have to choose from
- . It is the ISA that you choose that determines what IPEAs you have to choose from
- And, most importantly, you get to control your applicant list

SLW SCHWEGMAN

9

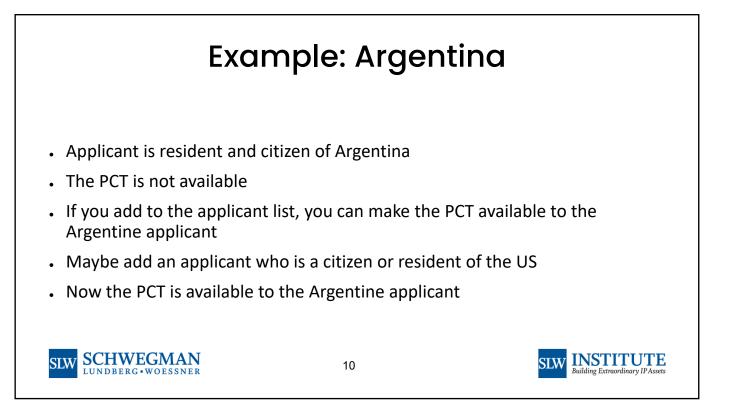

### Example: Maybe You Are Accustomed to Only Being Able to Pick ISA/EP

Example: applicant is from AL, AT, BA, BW, CH, CY, DE, EE, FR, GB, GR, HR, IE, IT, LU, ME, MK, MT, MW, NL, PT, SC, SI, TN

This would normally mean the only choice for ISA is ISA/EP

Suppose your claims are very close to being pure business methods or are very close to being pure software implementations

ISA/EP might not be your best choice for an ISA

Add an applicant who is a US resident or citizen

This makes RO/IB available

Now the applicant's ISA choices include ISA/AU, ISA/IL, ISA/JP, ISA/KR, ISA/SG, ISA/RU, ISA/US

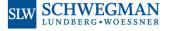

11

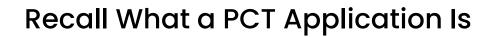

A PCT application is a bundle of 127 patent applications. Arguably what you do in one of those patent applications has little or no effect on the other 126 patent applications. You could assign rights as to one of those applications separately from any of the other 126 applications.

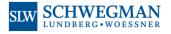

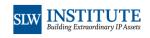

SIW INSTITUTE

Building Extraordinary IP Ass

## Application for Purposes of Malawi

What some practitioners do is set up an assignment of rights from the applicant over to a suitable US resident A. The assignment recites that A is the assignee of rights with respect to the Malawi designation of the to-be-filed PCT application, the perfection of the transfer of rights contingent upon the event of entry into the national phase in Malawi.

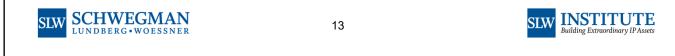

|             | NAMES                           |                                                                                       | 2 issues                                          |
|-------------|---------------------------------|---------------------------------------------------------------------------------------|---------------------------------------------------|
|             | Prevents filing: At least one a | pplicant must have nationality or residence of a PCT contracting State.               |                                                   |
|             | Will require correction but do  | es not prevent filing: At least one inventor or applicant-inventor must exist.        |                                                   |
|             | Add Applicant[s]/Inventor[s]    | Agent/Common representative/Address for correspondence Power of Attorney              |                                                   |
| •           | Name CANDY WRAP UNLIMITED       | Party Applicant                                                                       | 0                                                 |
| an Argentin | • •                             | mailing address in the US and is<br>gentine citizen. Note that ePCT puts this<br>een. |                                                   |
| But we cont | rol the applicant               | list. So we click "add applicant".                                                    |                                                   |
| SLW SCHU    | VEGMAN<br>rg•woessner           | 14                                                                                    | SLW INSTITUTE<br>Building Extraordinary IP Assets |

| Party *      Applicant      Applicant and inventor      Inventor only                            | First Name *                                                                                          |
|--------------------------------------------------------------------------------------------------|----------------------------------------------------------------------------------------------------|
| Type *<br>O Legal entity<br>Natural person<br>Applicable designations *<br>Specific designations | PLINGE Street address * 123 Main Street                                                               |
| Specific designations                                                                            | No street address applicable      City * Buenos Aires      Country or territory *     AR - Argentina  |
|                                                                                                  | Postal Code<br>12345<br>State of Nationality<br>US - United States of America                         |
| SLW SCHWEGMAN                                                                                    | State of Residence<br>AR - Argentina     *       15     INSTITUTE<br>Building Extraordinary IP Assets |

| AC       AC       AL       AL       AL       AL       AL       AL       AL       AL       AL       AL       AL       BL       BL <th< th=""><th>AC       AC       AC       AC       AC       AC       AC       BA       BB       BC       BH       BN       BR       BV       BV       <td< th=""><th>Image: Normal integration integratione definition integration integration integrati</th><th>No.       No.       N</th><th></th><th>Nat</th><th>ional De</th><th>esiar</th><th>nations</th><th></th><th></th><th></th><th></th><th></th><th></th><th></th><th></th><th></th><th></th><th></th><th></th><th></th><th></th><th></th><th></th><th></th><th></th><th></th><th></th><th></th><th></th><th></th><th></th><th></th><th></th></td<></th></th<> | AC       AC       AC       AC       AC       AC       AC       BA       BB       BC       BH       BN       BR       BV       BV <td< th=""><th>Image: Normal integration integratione definition integration integration integrati</th><th>No.       No.       N</th><th></th><th>Nat</th><th>ional De</th><th>esiar</th><th>nations</th><th></th><th></th><th></th><th></th><th></th><th></th><th></th><th></th><th></th><th></th><th></th><th></th><th></th><th></th><th></th><th></th><th></th><th></th><th></th><th></th><th></th><th></th><th></th><th></th><th></th><th></th></td<> | Image: Normal integration integratione definition integration integration integrati                                                                                                    | No.       No.       N                                                                                                    |    | Nat | ional De | esiar | nations |    |      |      |    |    |    |    |    |    |    |    |    |    |    |    |    |    |    |    |    |    |    |    |    |    |  |
|----------------------------------------------------------------------------------------------------|----------------------------------------------------------------------------------------------------|----------------------------------------------------------------------------------------------------|----------------------------------------------------------------------------------------------------|----|-----|----------|-------|---------|----|------|------|----|----|----|----|----|----|----|----|----|----|----|----|----|----|----|----|----|----|----|----|----|----|--|
| 1       1       1       1       1       1       1       1       1       1       1       1       1       1       1       1       1       1       1       1       1       1       1       1       1       1       1       1       1       1       1       1       1       1       1       1       1       1       1       1       1       1       1       1       1       1       1       1       1       1       1       1       1       1       1       1       1       1       1       1       1       1       1       1       1       1       1       1       1       1       1       1       1       1       1       1       1       1       1       1       1       1       1       1       1       1       1       1       1       1       1       1       1       1       1       1       1       1       1       1       1       1       1       1       1       1       1       1       1       1       1       1       1       1       1       1       1       1       1                                                                                                          | 1       1       1       1       1       1       1       1       1       1       1       1       1       1       1       1       1       1       1       1       1       1       1       1       1       1       1       1       1       1       1       1       1       1       1       1       1       1       1       1       1       1       1       1       1       1       1       1       1       1       1       1       1       1       1       1       1       1       1       1       1       1       1       1       1       1       1       1       1       1       1       1       1       1       1       1       1       1       1       1       1       1       1       1       1       1       1       1       1       1       1       1       1       1       1       1       1       1       1       1       1       1       1       1       1       1       1       1       1       1       1       1       1       1       1       1       1       1       1                                                                                                          | 0       0       0       0       0       0       0       0       0       0       0       0       0       0       0       0       0       0       0       0       0       0       0       0       0       0       0       0       0       0       0       0       0       0       0       0       0       0       0       0       0       0       0       0       0       0       0       0       0       0       0       0       0       0       0       0       0       0       0       0       0       0       0       0       0       0       0       0       0       0       0       0       0       0       0       0       0       0       0       0       0       0       0       0       0       0       0       0       0       0       0       0       0       0       0       0       0       0       0       0       0       0       0       0       0       0       0       0       0       0       0       0       0       0       0       0       0       0       0                                                                                                          | the back of the back of the ba |    |     |          | 1     |         | AT | AL   | J AZ | BA | BB | BG | ВН | BN | BR | BW | BY | BZ | CA | СН | CL | CN | CO | CR | CU | cz | DE | DJ | DK | DM | DO |  |
| 0       0       0       0       0       0       0       0       0       0       0       0       0       0       0       0       0       0       0       0       0       0       0       0       0       0       0       0       0       0       0       0       0       0       0       0       0       0       0       0       0       0       0       0       0       0       0       0       0       0       0       0       0       0       0       0       0       0       0       0       0       0       0       0       0       0       0       0       0       0       0       0       0       0       0       0       0       0       0       0       0       0       0       0       0       0       0       0       0       0       0       0       0       0       0       0       0       0       0       0       0       0       0       0       0       0       0       0       0       0       0       0       0       0       0       0       0       0       0                                                                                                          | 1       0       0       0       0       0       0       0       0       0       0       0       0       0       0       0       0       0       0       0       0       0       0       0       0       0       0       0       0       0       0       0       0       0       0       0       0       0       0       0       0       0       0       0       0       0       0       0       0       0       0       0       0       0       0       0       0       0       0       0       0       0       0       0       0       0       0       0       0       0       0       0       0       0       0       0       0       0       0       0       0       0       0       0       0       0       0       0       0       0       0       0       0       0       0       0       0       0       0       0       0       0       0       0       0       0       0       0       0       0       0       0       0       0       0       0       0       0       0                                                                                                    | 10       0       0       0       0       0       0       0       0       0       0       0       0       0       0       0       0       0       0       0       0       0       0       0       0       0       0       0       0       0       0       0       0       0       0       0       0       0       0       0       0       0       0       0       0       0       0       0       0       0       0       0       0       0       0       0       0       0       0       0       0       0       0       0       0       0       0       0       0       0       0       0       0       0       0       0       0       0       0       0       0       0       0       0       0       0       0       0       0       0       0       0       0       0       0       0       0       0       0       0       0       0       0       0       0       0       0       0       0       0       0       0       0       0       0       0       0       0       0                                                                                                           | Image: Sector sector sector                                |    |     |          | C     |         |    |      |      |    |    |    |    |    |    |    |    |    |    |    |    |    |    |    |    |    |    |    |    |    |    |  |
| 1       1       1       1       1       1       1       1       1       1       1       1       1       1       1       1       1       1       1       1       1       1       1       1       1       1       1       1       1       1       1       1       1       1       1       1       1       1       1       1       1       1       1       1       1       1       1       1       1       1       1       1       1       1       1       1       1       1       1       1       1       1       1       1       1       1       1       1       1       1       1       1       1       1       1       1       1       1       1       1       1       1       1       1       1       1       1       1       1       1       1       1       1       1       1       1       1       1       1       1       1       1       1       1       1       1       1       1       1       1       1       1       1       1       1       1       1       1       1                                                                                                          | 1       1       1       1       1       1       1       1       1       1       1       1       1       1       1       1       1       1       1       1       1       1       1       1       1       1       1       1       1       1       1       1       1       1       1       1       1       1       1       1       1       1       1       1       1       1       1       1       1       1       1       1       1       1       1       1       1       1       1       1       1       1       1       1       1       1       1       1       1       1       1       1       1       1       1       1       1       1       1       1       1       1       1       1       1       1       1       1       1       1       1       1       1       1       1       1       1       1       1       1       1       1       1       1       1       1       1       1       1       1       1       1       1       1       1       1       1       1       1                                                                                                          | 1       1       1       1       1       1       1       1       1       1       1       1       1       1       1       1       1       1       1       1       1       1       1       1       1       1       1       1       1       1       1       1       1       1       1       1       1       1       1       1       1       1       1       1       1       1       1       1       1       1       1       1       1       1       1       1       1       1       1       1       1       1       1       1       1       1       1       1       1       1       1       1       1       1       1       1       1       1       1       1       1       1       1       1       1       1       1       1       1       1       1       1       1       1       1       1       1       1       1       1       1       1       1       1       1       1       1       1       1       1       1       1       1       1       1       1       1       1       1                                                                                                          | ably nothing that happens in this designation has legal effects on the other 126 designations.                                                                                                    |    |     |          |       |         |    |      |      |    |    |    |    |    |    |    |    |    |    |    |    |    |    |    |    |    |    |    |    |    |    |  |
| P1       QA       R0       R8       RU       RA       SC       SD       SE       SC       SC <th< td=""><td>P1       QA       R0       R8       RU       RA       SC       SD       SE       SC       SC       <th< td=""><td>P1       QA       R0       R8       RU       RA       SC       SD       SE       SC       SC       <th< td=""><td>PT       0.4       R0       R5       RU       N       S5       S5       <td< td=""><td></td><td></td><td></td><td></td><td></td><td></td><td></td><td></td><td></td><td></td><td></td><td></td><td></td><td></td><td></td><td></td><td></td><td></td><td></td><td></td><td></td><td></td><td></td><td></td><td></td><td></td><td></td><td></td><td></td><td></td><td></td></td<></td></th<></td></th<></td></th<>                                                                                                    | P1       QA       R0       R8       RU       RA       SC       SD       SE       SC       SC <th< td=""><td>P1       QA       R0       R8       RU       RA       SC       SD       SE       SC       SC       <th< td=""><td>PT       0.4       R0       R5       RU       N       S5       S5       <td< td=""><td></td><td></td><td></td><td></td><td></td><td></td><td></td><td></td><td></td><td></td><td></td><td></td><td></td><td></td><td></td><td></td><td></td><td></td><td></td><td></td><td></td><td></td><td></td><td></td><td></td><td></td><td></td><td></td><td></td><td></td><td></td></td<></td></th<></td></th<>                                                                                                    | P1       QA       R0       R8       RU       RA       SC       SD       SE       SC       SC <th< td=""><td>PT       0.4       R0       R5       RU       N       S5       S5       <td< td=""><td></td><td></td><td></td><td></td><td></td><td></td><td></td><td></td><td></td><td></td><td></td><td></td><td></td><td></td><td></td><td></td><td></td><td></td><td></td><td></td><td></td><td></td><td></td><td></td><td></td><td></td><td></td><td></td><td></td><td></td><td></td></td<></td></th<> | PT       0.4       R0       R5       RU       N       S5       S5 <td< td=""><td></td><td></td><td></td><td></td><td></td><td></td><td></td><td></td><td></td><td></td><td></td><td></td><td></td><td></td><td></td><td></td><td></td><td></td><td></td><td></td><td></td><td></td><td></td><td></td><td></td><td></td><td></td><td></td><td></td><td></td><td></td></td<>                                                                                                    |    |     |          |       |         |    |      |      |    |    |    |    |    |    |    |    |    |    |    |    |    |    |    |    |    |    |    |    |    |    |  |
| xy     ZA     ZM     ZW       Image: Comparison of the state of the state of the s                                                                                                    | xy     ZA     ZM     ZW       Image: Comparison of the state of the state of the s                                                                                                    | xy     ZA     ZM     ZW       Image: Comparison of the state of the state of the s                                                                                                    | ably nothing that happens in this designation has legal effects on the other 126 designations.                                                                                                    | PT | Q   | A RO     | R     | S RU    | RW | I SA | SC   | SD | SE | SG | SK | SL | ST | SV | SY | TH | TJ | ТМ | TN | TR | TT | TZ | UA | UG | US | UZ | VC |    |    |  |
|                                                                                                    |                                                                                                    |                                                                                                    | ably nothing that happens in this designation has legal effects on the other 126 designations.                                                                                                    |    |     |          | -     |         | 0  |      | 0    | 0  | 0  | 0  | Ο  | Ο  |    |    |    |    |    |    | 0  |    | D  | D  |    | 0  |    | 0  |    |    | 0  |  |
| ably nothing that happens in this designation has legal effects on the other 126 designations.                                                                                                    | ably nothing that happens in this designation has legal effects on the other 126 designations.                                                                                                    | ably nothing that happens in this designation has legal effects on the other 126 designations.                                                                                                    |                                                                                                    |    |     |          |       |         |    |      |      |    |    |    |    |    |    |    |    |    |    |    |    |    |    |    |    |    |    |    |    |    |    |  |
|                                                                                                    |                                                                                                    |                                                                                                    |                                                                                                    | U  |     |          |       |         |    |      |      |    |    |    |    |    |    |    |    |    |    |    |    |    |    |    |    |    |    |    |    |    |    |  |

| NAMES<br>Will require correction but do | es not prevent filing: At least one inventor or applicant-inventor must exist. |   |
|-----------------------------------------|--------------------------------------------------------------------------------|---|
| Add Applicant[s]/Inventor[s]            | Agent/Common representative/Address for correspondence Power of Attorney       |   |
| Name CANDY WRAP UNLIMITED               | Party Applicant                                                                | Ð |
| Name PLINGE, Walter                     | Party Applicant                                                                | 0 |
|                                         |                                                                                |   |
|                                         | The red error message has gone away.                                           |   |
|                                         | The red error message has gone away.                                           |   |

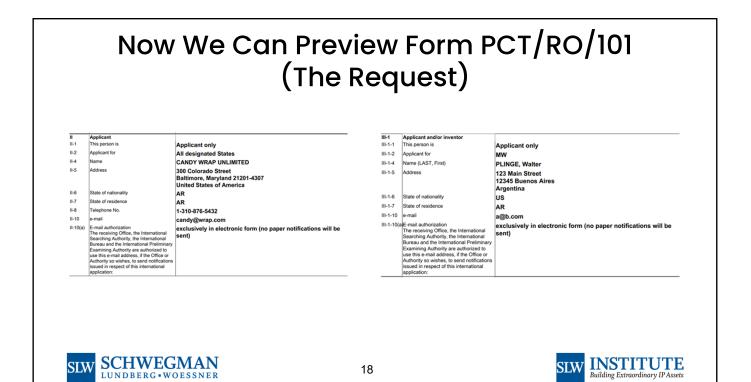

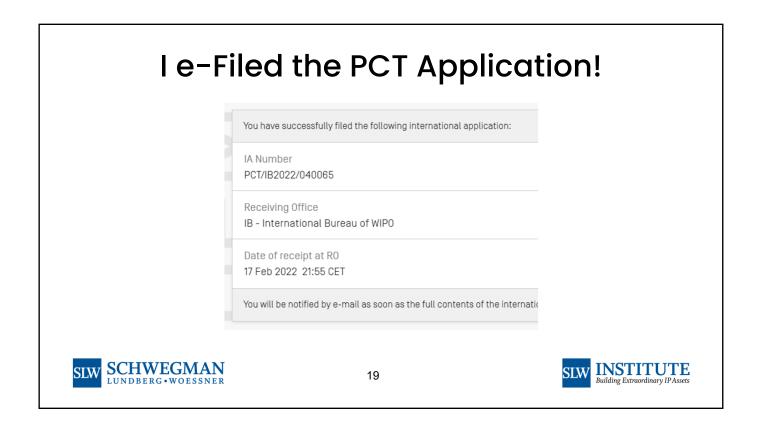

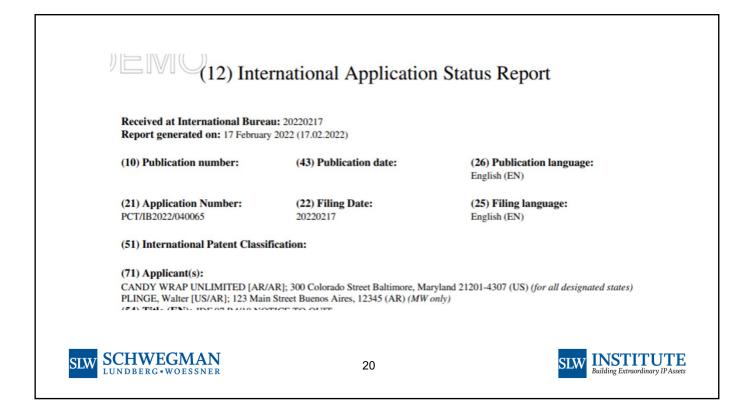

| RULE 92BIS CHANGE REQUEST                                                                                               |                                                                         |                                                                                            |   |
|----------------------------------------------------------------------------------------------------|-------------------------------------------------------------------------|--------------------------------------------------------------------------------------------|---|
| Check that any required powers of atto                                                                                  | orney are already on file or attach them below.                         |                                                                                            |   |
| Current date and time at recipient Office<br>Deadline to submit draft action: Monday                                    |                                                                         |                                                                                            |   |
| Date 17 Feb 2022                                                                                                    |                                                                         |                                                                                            |   |
| Add a new Party CANDY WRAP UNLIMITED                                                                                    | Applicant                                                               | Legal entity                                                                               | Ø |
| Name PLINGE, Walter<br>Address 123 Main Street<br>Buenos Aires, 12345 (AR)<br>(Address for service)<br>Registration No. | Role Applicant<br>Type Natural person<br>Succession<br>Nat US<br>Res AR | Applicable Designations Specific designations<br>Telephone<br>Fax<br>Email Address a@b.com | 1 |

|                                    |                                   | CT Action      | : Rule 92bis change request                                               |                |                                                      |
|------------------------------------|-----------------------------------|----------------|---------------------------------------------------------------------------|----------------|------------------------------------------------------|
|                                    | IA Number:                        | PCT/IB202      |                                                                           |                |                                                      |
|                                    | International Filing Date:        | 17 Februar     |                                                                           |                |                                                      |
|                                    | File reference:                   | abcdp001       | y LOLL                                                                    |                |                                                      |
|                                    | Request Date:                     | 17 Februar     | ry 2022                                                                   |                |                                                      |
|                                    | Data requested to be delete       | ed:            |                                                                           |                |                                                      |
|                                    | the applicant the inventor        | the agent 🗆 th | e common representative The applicant-inventor The correspondence address |                |                                                      |
|                                    | Type: Natural person              |                |                                                                           |                |                                                      |
|                                    | Applicable designations:          |                |                                                                           |                |                                                      |
|                                    | Regional:AP (MW)                  |                |                                                                           |                |                                                      |
|                                    | National:MW                       |                |                                                                           |                |                                                      |
|                                    | Name and Address:                 |                |                                                                           |                |                                                      |
|                                    | PLINGE, Walter<br>123 Main Street |                |                                                                           |                |                                                      |
|                                    | Buenos Aires, 12345               |                |                                                                           |                |                                                      |
|                                    | Argentina                         |                |                                                                           |                |                                                      |
|                                    | Registration No                   |                |                                                                           |                |                                                      |
|                                    | State of Nationality: US          |                | State of Residence: AR                                                    |                |                                                      |
|                                    | Telephone                         |                | Fax                                                                       |                |                                                      |
|                                    | Email a@b.com                     |                | Notification method E-mail only                                           |                |                                                      |
|                                    | The following documents we        | ere submitted  | as attachments: None                                                      |                |                                                      |
|                                    | Signature:                        | /walter plin   | nael                                                                      |                |                                                      |
|                                    | Signatory:                        |                | Walter (Applicant)                                                        |                |                                                      |
|                                    | Date:                             |                | ry 2022 22:05:59 CET                                                      |                |                                                      |
|                                    | User Name:                        | carl OPPE      |                                                                           |                |                                                      |
|                                    | Authentication:                   | Sign-in wit    | th strong authentication                                                  |                |                                                      |
| SIW SCHWEGMAN                      |                                   |                |                                                                           | <b></b>        | INCTITUTE                                            |
| SLW SCHWEGMAN<br>LUNDBERG-WOESSNER |                                   |                | 22                                                                        | $\mathbf{SLW}$ | <b>INSTITUTE</b><br>Building Extraordinary IP Assets |

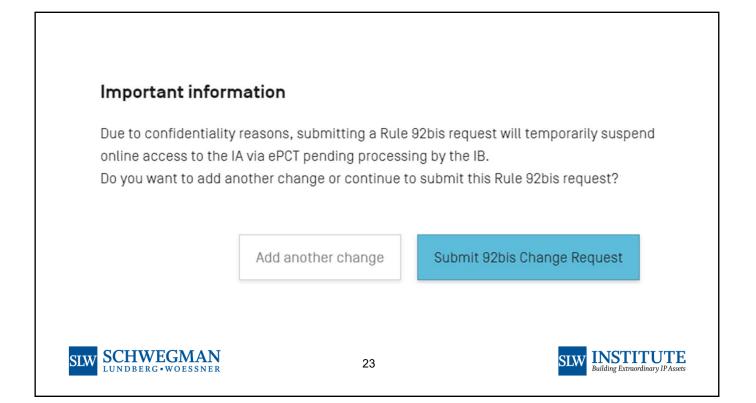

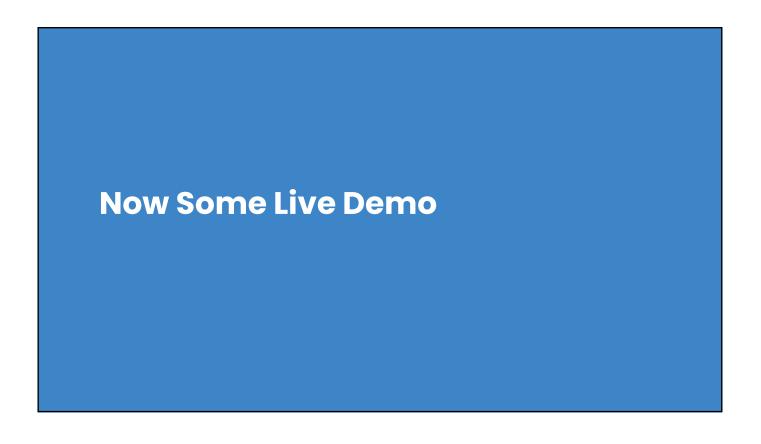

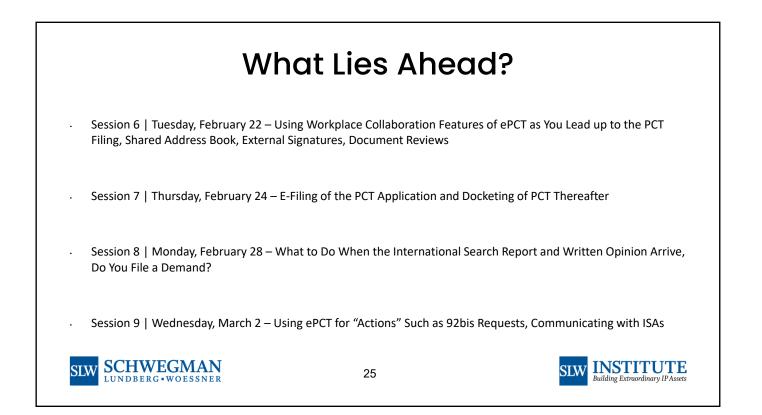

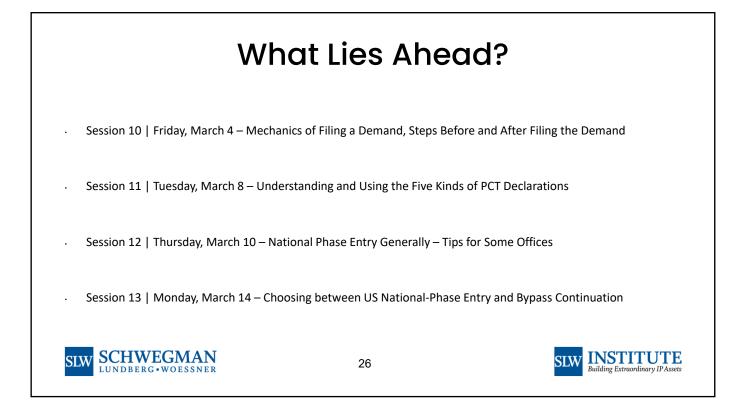

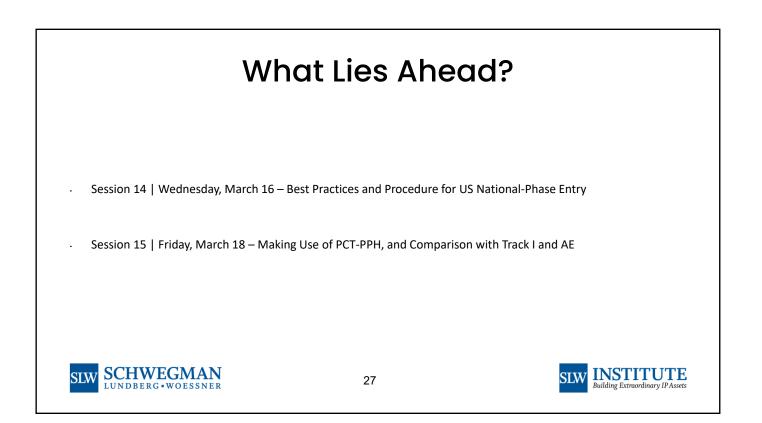

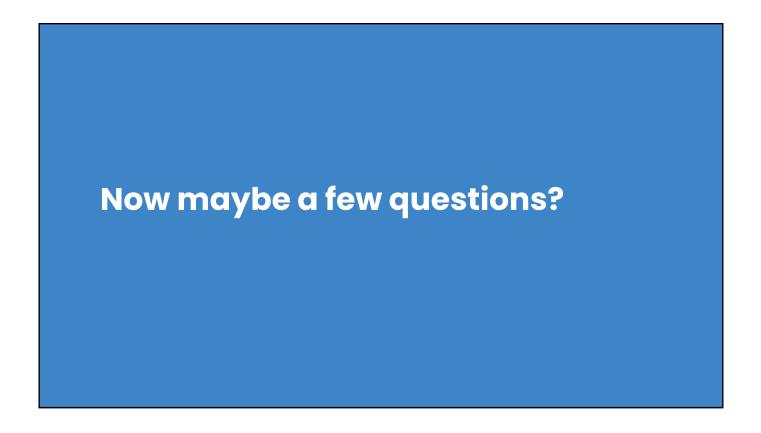

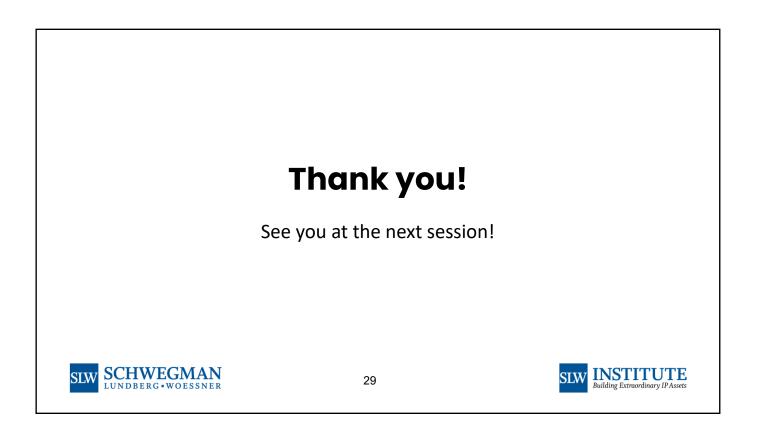